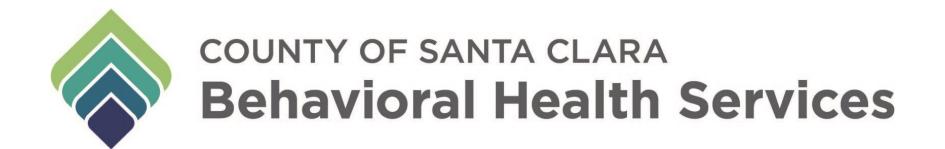

BHSD 2519 REFERRAL FILE EXTRACT (PCNX) 07/05/23

## **REVISIONS**

| Date | Slides | Revisions |
|------|--------|-----------|
|      |        |           |
|      |        |           |
|      |        |           |
|      |        |           |

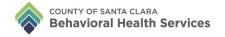

## **REFERRAL FILE EXTRACT (PCNX)**

This report provides details of a SUTS client's referral from the Call Center.

Please Note: This report is only for SUTS clients, not MH.

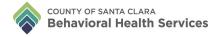

## REFERRAL FILE EXTRACT

To look up a client's referral information, search and select **BHSD 2519 Referral File Extract (PCNX)** 

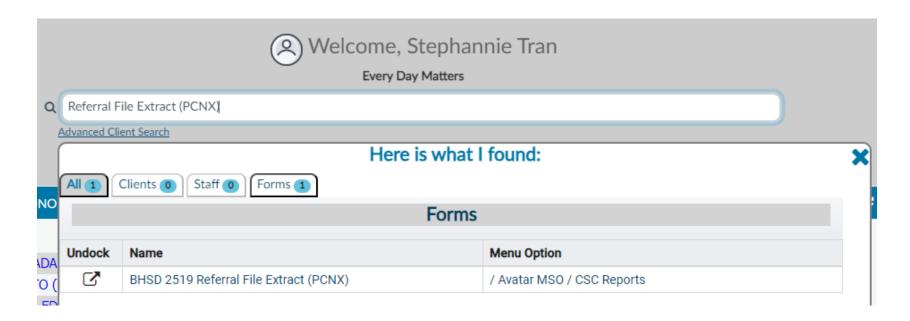

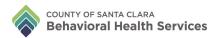

Enter and select own agency in **Contracting Provider** field and type in the initial date range of the referrals. Select **Process** to obtain the report.

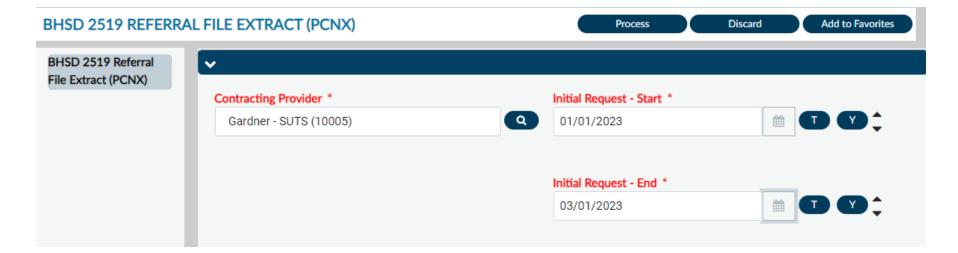

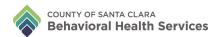

Once the report pops up, select **Export** to view the full report.

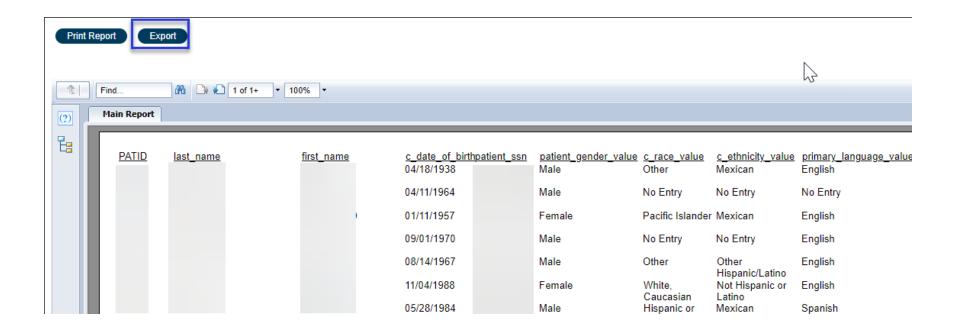

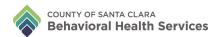

Select "Microsoft Excel Record (XLS)" in **Format** field (1) and select 'OK' (2) to export the report into Excel.

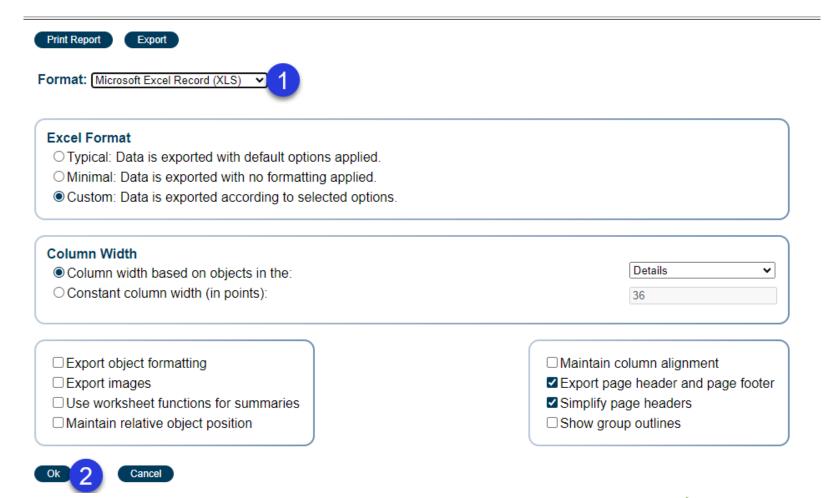

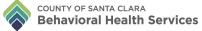

## MH PROVIDERS

Logging in with a MH System Code will allow access to the form, but no data will show on the report. This report must be accessed by a SUTS System Code.

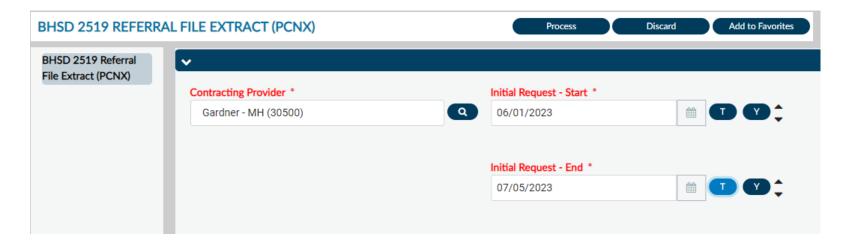

Only Referrals to A SUTS Provider Are Shown in the Report
PATID last name first name c\_date\_of\_birthpatient\_ssn patient\_gender\_value

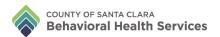

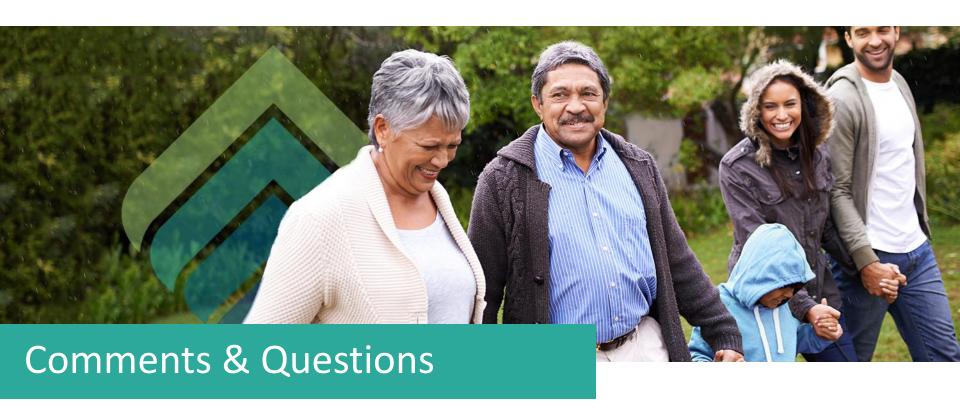

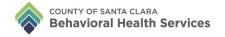